Chapter 13: Borrowing outside of INFO network

## **Academics and out of Province requesting**

Essentially, if there is a location record in VDX for an outside institution you can use VDX to send them a request.

- The location might use interlibrary loan management software that will provide seamless ISO status updating on your VDX request to them.
- If the location does not use specific interlibrary loan management software, your VDX request to them will go through VDX's 'Generic Script Driver' and become an *emailed* ILL request to the location.

You can continue to manage the request in VDX, but you may have to update it manually based on non-supply, will supply or shipped updates that you get from the location in your regular email.

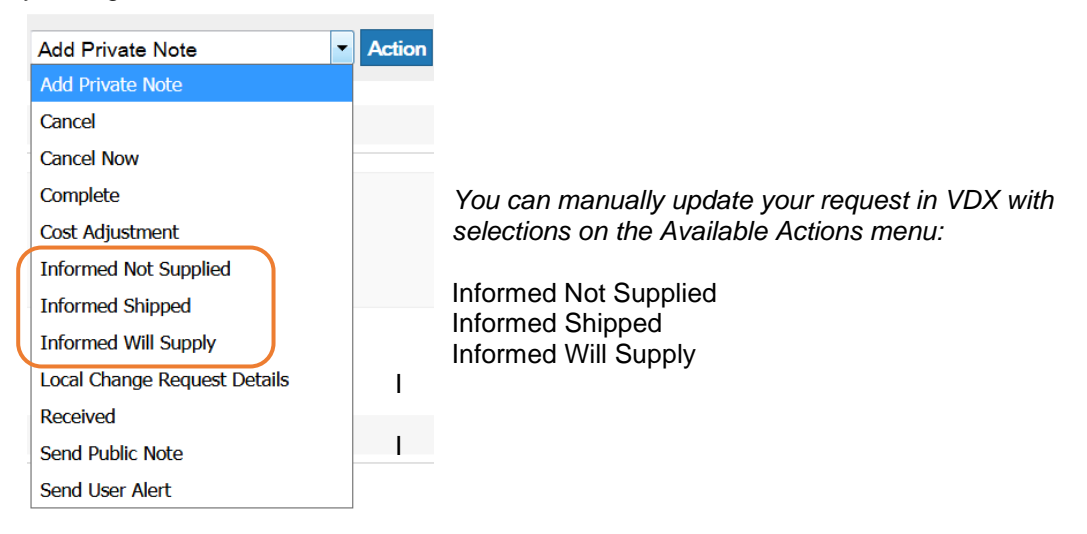

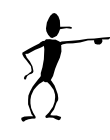

**Warning:** Some outside locations might charge a fee for ILL. Search the **[Directory of LAC](https://www.bac-lac.gc.ca/eng/symbols-interlibrary-loan-policies/Pages/symbols-interlibrary-loan-policies.aspx)  [Symbols and Interlibrary Loan Policies in Canada](https://www.bac-lac.gc.ca/eng/symbols-interlibrary-loan-policies/Pages/symbols-interlibrary-loan-policies.aspx)** to determine a library's interlibrary loan charging policy and library symbol.

**Best Practice:** Because interactions with suppliers outside of INFO's Ontario public library network are subject to change, libraries should consult the "Interlibrary Loan" section on the OLS website for current information.

## **Other VDX systems in Canada**

Your VDX interaction with other VDX systems in Canada should be seamless. Ontario university libraries along with many Saskatchewan and Quebec libraries are VDX users, meaning requests will be updated with proper ISO statuses.

There are specific step-by-step instructional tip sheets for interacting with each of the other VDX systems in Canada on the OLS website.

**Other VDX systems in Canada** 

- . Ontario Universities Borrowing from Ontario Council of University Libraries (OCUL)
- · Out of Province Borrowing from Bibliothèque et Archives nationales du Québec (BAnQ)
- . Out of Province Borrowing from Saskatchewan Public Libraries (SMJP)

 *Effective November 2017, subject to change*

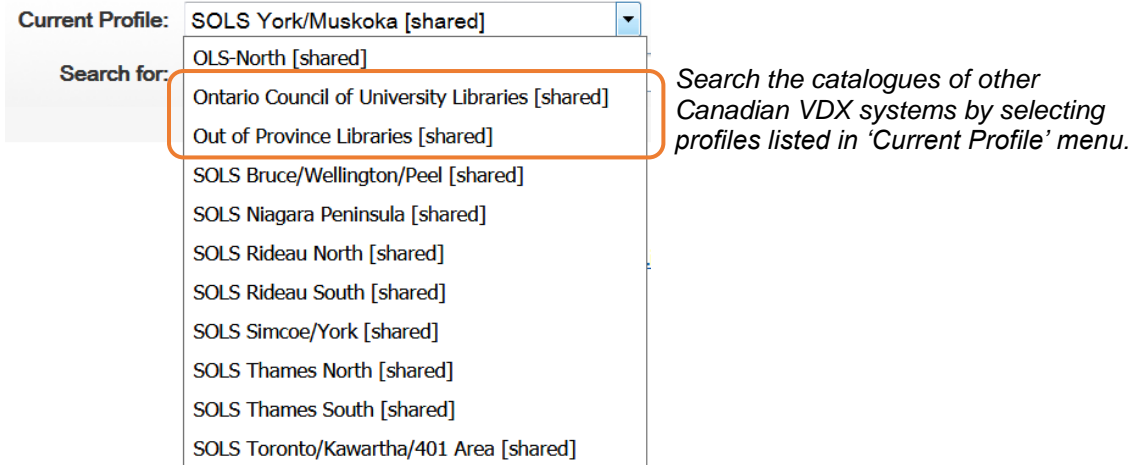

- If a search produces desired results use **Request** to populate VDX create request form.
- You need to manually create a Rota and "Authorize" requests when using outside locations. In some cases, there is an alternate broker code to use to request items held at some locations. i.e. SMJP is the broker for all VDX requests to Saskatchewan public libraries.

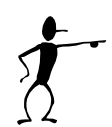

**Warning:** Some outside locations might charge a fee for ILL. Search the [Directory of LAC](https://www.bac-lac.gc.ca/eng/symbols-interlibrary-loan-policies/Pages/symbols-interlibrary-loan-policies.aspx)  [Symbols and Interlibrary Loan Policies in Canada](https://www.bac-lac.gc.ca/eng/symbols-interlibrary-loan-policies/Pages/symbols-interlibrary-loan-policies.aspx) to determine a library's interlibrary loan charging policy and library symbol.

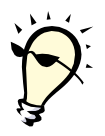

**Best Practice:** Because interactions with suppliers outside of INFO's Ontario public library network are subject to change, libraries should consult the "Interlibrary Loan" section on the OLS website for current information.

## **Microfilm and Special Collections**

You can use VDX to send microfilm requests to Archives of Ontario.

Follow step-by-step instructional tip sheet in the "Interlibrary Loan" section on the OLS website.

The Archives requires microfilm reel numbers and other details entered in specific fields on the VDX request form to facilitate their booking system being able to read in the request details.

There are links to other Special Collections on the OLS website (Beyond INFO section).

## **Special Collections**

- Library and Archives Canada
- · Voilà
- Microfilm requesting MF from Archives of Ontario (OTAR)
- CNIB materials through CELA
- Search for French Bibliographic Records
- Quebec University Libraries (CREPUQ) using VDX

 *Effective November 2017, subject to change*

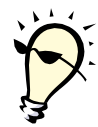

**Best Practice:** Because interactions with suppliers outside of INFO's Ontario public library network are subject to change, libraries should consult the "Interlibrary Loan" section on the OLS website for current information.